## Sage : un logiciel de calcul formel pour les doctorants

#### Viviane Pons

Journée des doctorants EDMSTIC

22 juin 2011

**K ロ ▶ K 御 ▶ K 舌** 

<span id="page-0-0"></span> $2Q$ 

 $\equiv$   $\rightarrow$ 

Qu'est ce que Sage ?

メロメメ 御き メミメメ ミメ

<span id="page-1-0"></span>È

### Qu'est ce que Sage ?

► Un logiciel de calcul formel créé en 2005

**K ロ ⊁ K 御 ⊁ K 差 ≯** 

∢ 重→

重

#### Qu'est ce que Sage ?

- ► Un logiciel de calcul formel créé en 2005
- $\triangleright$  Un logiciel libre et gratuit

**K ロ ⊁ K 伊 ⊁ K 店** 

 $\sim$ 3 로  $2Q$ 

≣

#### Qu'est ce que Sage ?

- $\triangleright$  Un logiciel de calcul formel créé en 2005
- $\triangleright$  Un logiciel libre et gratuit
- $\triangleright$  Un ensemble d'interfaces : Atlas, GAP, GMP, Linbox, Maxima, MPFR, PARI/GP, NetworkX, NTL, Numpy/Scipy, Singular, Symmetrica, ...

 $4.11 \times 4.60 \times 4.71 \times$ 

#### Qu'est-ce que Sage?

Sage : pour les doctorants Live demo Premier pas

#### Sage, une communauté

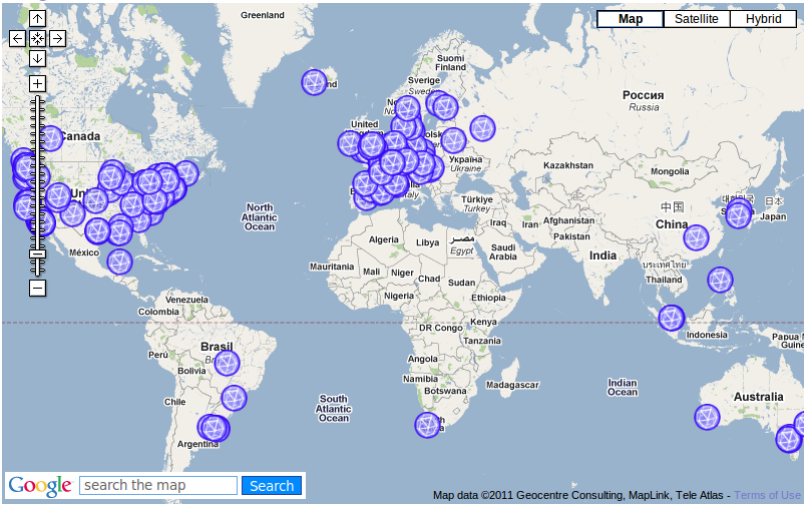

**Viviane Pons Calcul formel avec Sage** 

メロメ メ都 メメ きょくきょ

È

## Sage, de la programmation avancée

メロメメ 御き メモメメモド

È

## Sage, de la programmation avancée

Langage : Python

イロト イ押 トイモト イモト

重

#### Sage, de la programmation avancée

- Langage : Python
- Problématique : trouver les structures les plus adaptées aux mathématiques

**K ロ ▶ K 伊 ▶** 

高

- 4 E

#### Sage, de la programmation avancée

- $\blacktriangleright$  Langage : Python
- ▶ Problématique : trouver les structures les plus adaptées aux mathématiques
- Structures objet avancées, architechture complexe

a mills.

- 4 同下

Sage, un logiciel jeune

メロメ メ都 メメ きょくきょう

È

Sage, un logiciel jeune

 $\triangleright$  Des bugs

メロメメ 御き メモメメモド

È

#### Sage, un logiciel jeune

- **Des** bugs
- $\blacktriangleright$  Des incohérences

K ロ ▶ K 御 ▶ K 君 ▶ K 君 ▶

活

#### Sage, un logiciel jeune

- **Des** bugs
- $\blacktriangleright$  Des incohérences
- $\blacktriangleright$  des zones "vierges" ou non documentées

 $($   $\Box$   $)$   $($   $\Box$   $)$   $($   $\Box$   $)$   $($   $\Box$   $)$ 

一 4 (重) 8

重

#### Sage, pour les doctorants ?

メロメ メ都 メメ きょくきょう

<span id="page-14-0"></span>È

## Sage, pour les doctorants ? Oui !

メロメ メ都 メメ きょくきょう

È

## Sage, pour les doctorants ? Oui ! En tant qu'utilisateur

メロメ メタメ メミメ メミメ

重

# Sage, pour les doctorants ? Oui !

### En tant qu'utilisateur

 $\blacktriangleright$  Gratuit

イロト イ押 トイモト イモト

重

# Sage, pour les doctorants ?

Oui !

#### En tant qu'utilisateur

- $\blacktriangleright$  Gratuit
- $\blacktriangleright$  Une large communauté

K ロ ▶ K 御 ▶ K 君 ▶ K 君 ▶

重

# Sage, pour les doctorants ?

Oui !

#### En tant qu'utilisateur

- $\blacktriangleright$  Gratuit
- $\blacktriangleright$  Une large communauté
- ► Un logiciel d'avenir

**K ロ ト K 倒 ト K 走 ト** 

K 로 )

 $2Q$ 

扂

## Sage, pour les doctorants ?

Oui !

#### En tant qu'utilisateur

- $\blacktriangleright$  Gratuit
- $\blacktriangleright$  Une large communauté
- $\triangleright$  Un logiciel d'avenir

#### En tant que contributeurs

**K ロ ⊁ K 伊 ⊁ K 店** 

目

 $\sim$ 

## Sage, pour les doctorants ?

Oui !

#### En tant qu'utilisateur

- $\blacktriangleright$  Gratuit
- $\blacktriangleright$  Une large communauté
- $\triangleright$  Un logiciel d'avenir

#### En tant que contributeurs

 $\triangleright$  Open-source

**K ロ ⊁ K 伊 ⊁ K 店** 

 $\sim$ 佳

## Sage, pour les doctorants ?

Oui !

#### En tant qu'utilisateur

- $\blacktriangleright$  Gratuit
- $\blacktriangleright$  Une large communauté
- $\triangleright$  Un logiciel d'avenir

#### En tant que contributeurs

- $\triangleright$  Open-source
- $\triangleright$  Appartenir à une communauté : rencontrer, partager

a mills.

**100 k** 

## Sage, pour les doctorants ?

Oui !

#### En tant qu'utilisateur

- $\blacktriangleright$  Gratuit
- $\blacktriangleright$  Une large communauté
- ► Un logiciel d'avenir

#### En tant que contributeurs

- $\triangleright$  Open-source
- $\triangleright$  Appartenir à une communauté : rencontrer, partager
- $\blacktriangleright$  Programmer = comprendre

a mills.

**100 k** 

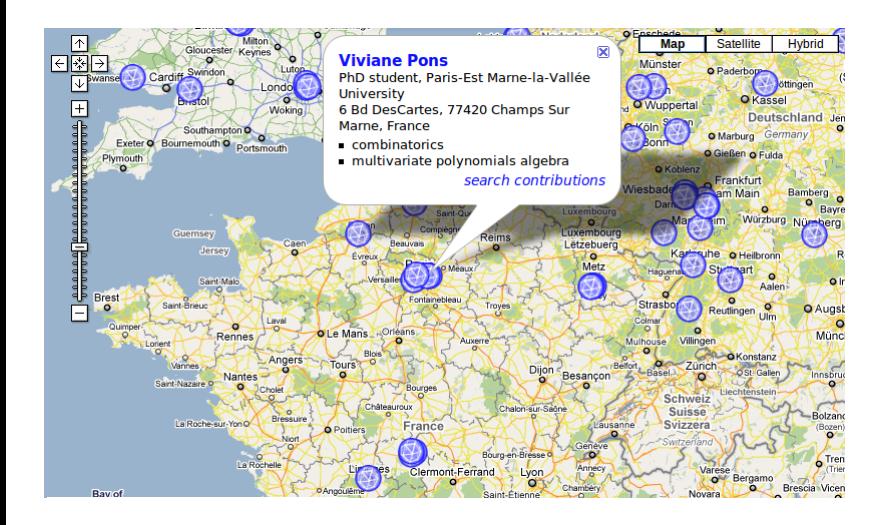

イロト イ押 トイモト イモト

重

#### Live demo !

メロメ メ団 トメ ミトメ ミト

<span id="page-25-0"></span>目

Sage website

http ://www.sagemath.org/

#### [Juillet 2010] Calcul mathématique avec Sage 歸

A. Casamayou, G. Connan, T. Dumont, L. Fousse, F. Maltey, M. Meulien, M. Mezzarobba, C. Perne, N.M. Thiéry, P. Zimmermann sagebook.gforge.inria.fr/

Sage Days http ://wiki.sagemath.org/Workshops/

#### Exposé et demo

http ://www-igm.univ-mlv.fr/ $\sim$ pons

メロメ メ御 メメモメメモメ

<span id="page-26-0"></span>つへへ